## CP a partir de CU: Procedimiento

- Pasos para la generación:
	- 1)Para cada caso de uso, generar el conjunto de todos los escenarios posibles.
	- 2)Para cada escenario, identificar por lo menos un caso de prueba y las condiciones que lo harán ejecutable.
	- 3)Para cada caso de prueba, identificar los datos de prueba a utilizar.

## Flujo de Eventos principal y alternativos

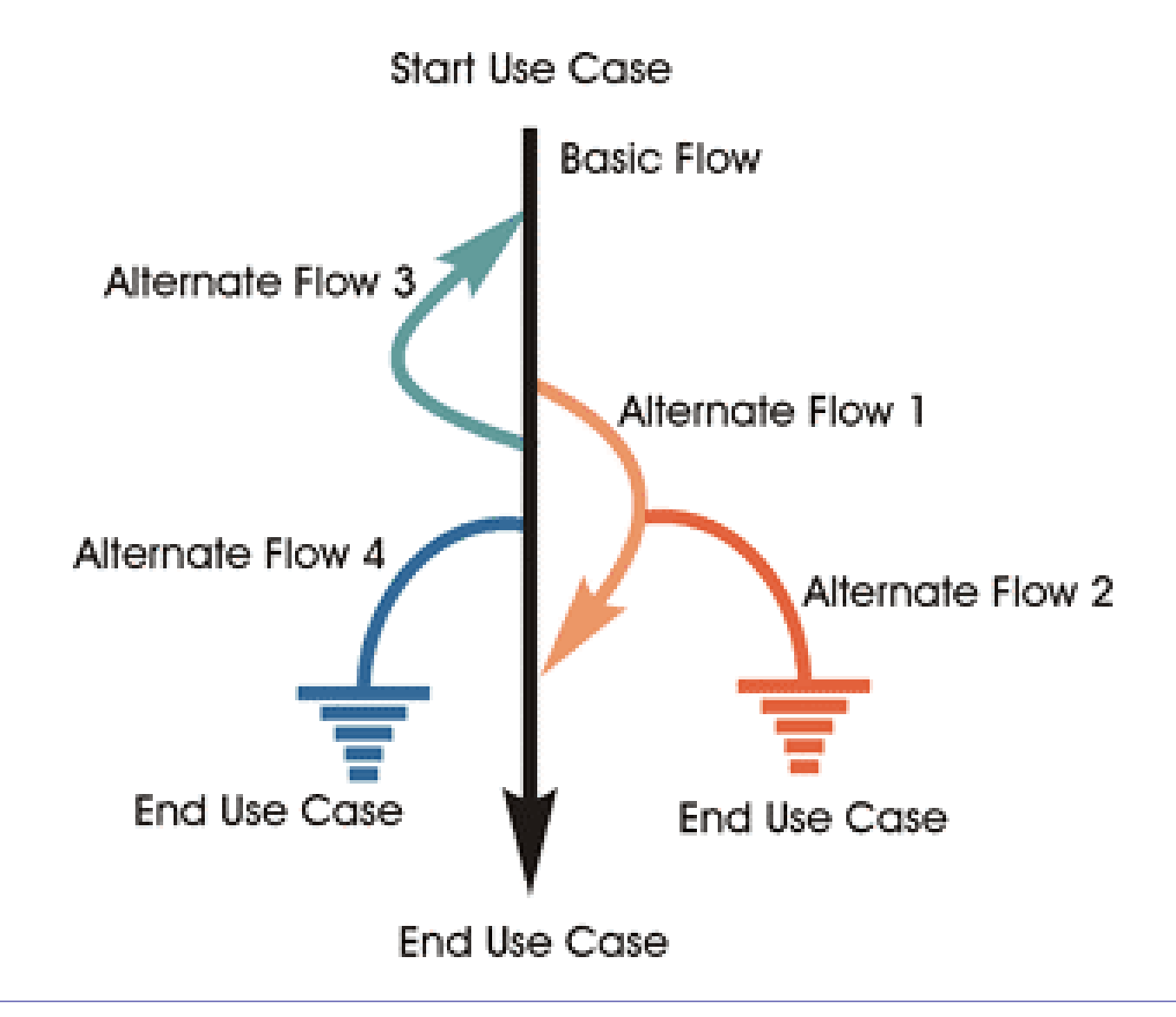

## Ejercicio: caso de uso "Retiro"

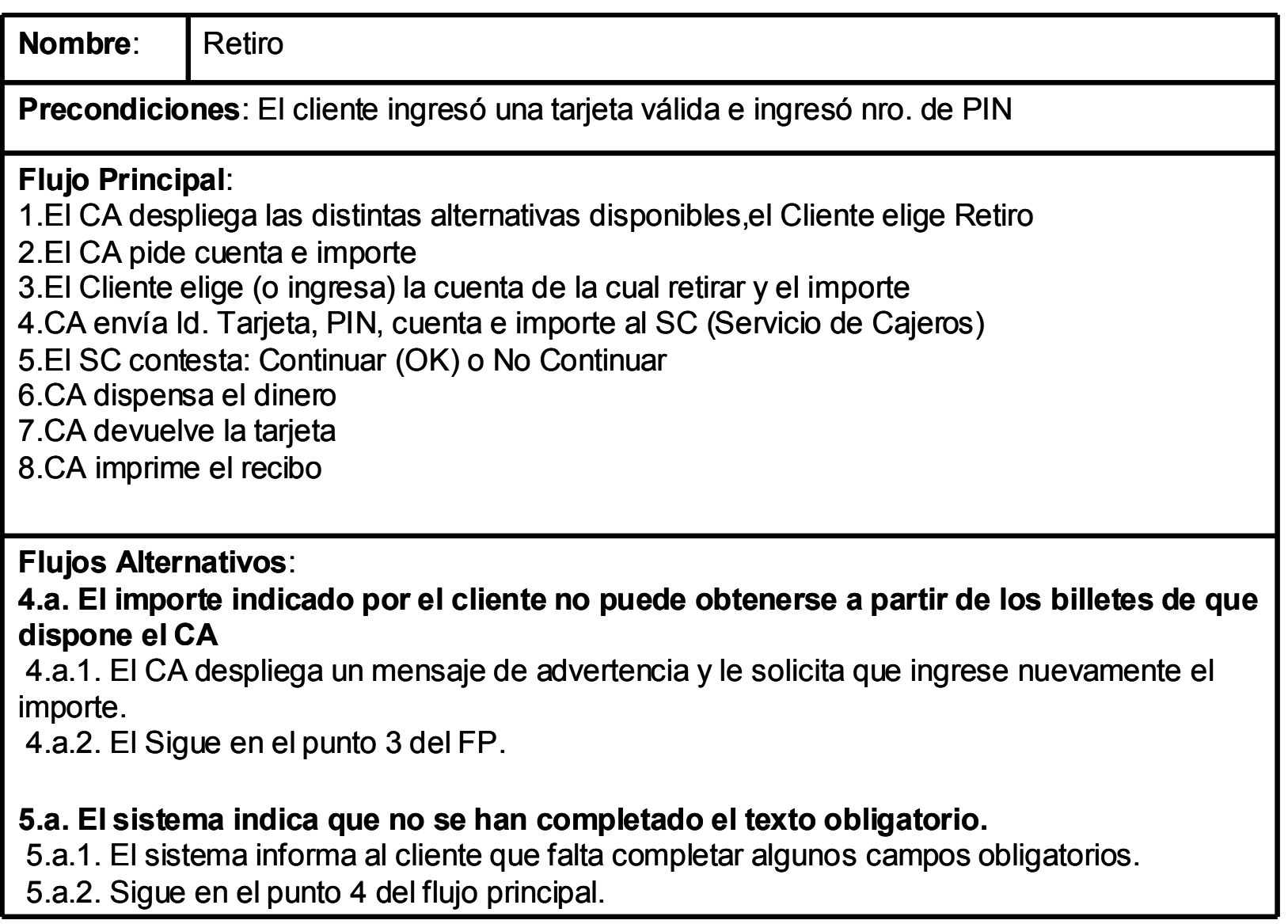

# Ejercicio (cont.)

- Algunos escenarios de un Casos de Uso
- 1. Flujo Principal
- 2. Flujo Principal- Importe inválido (n)
- 3. Flujo Principal- No hay suficiente saldo en cuenta
- 4. Flujo Principal- No se ha completado texto obligatorio

## Ejercicio (cont.)

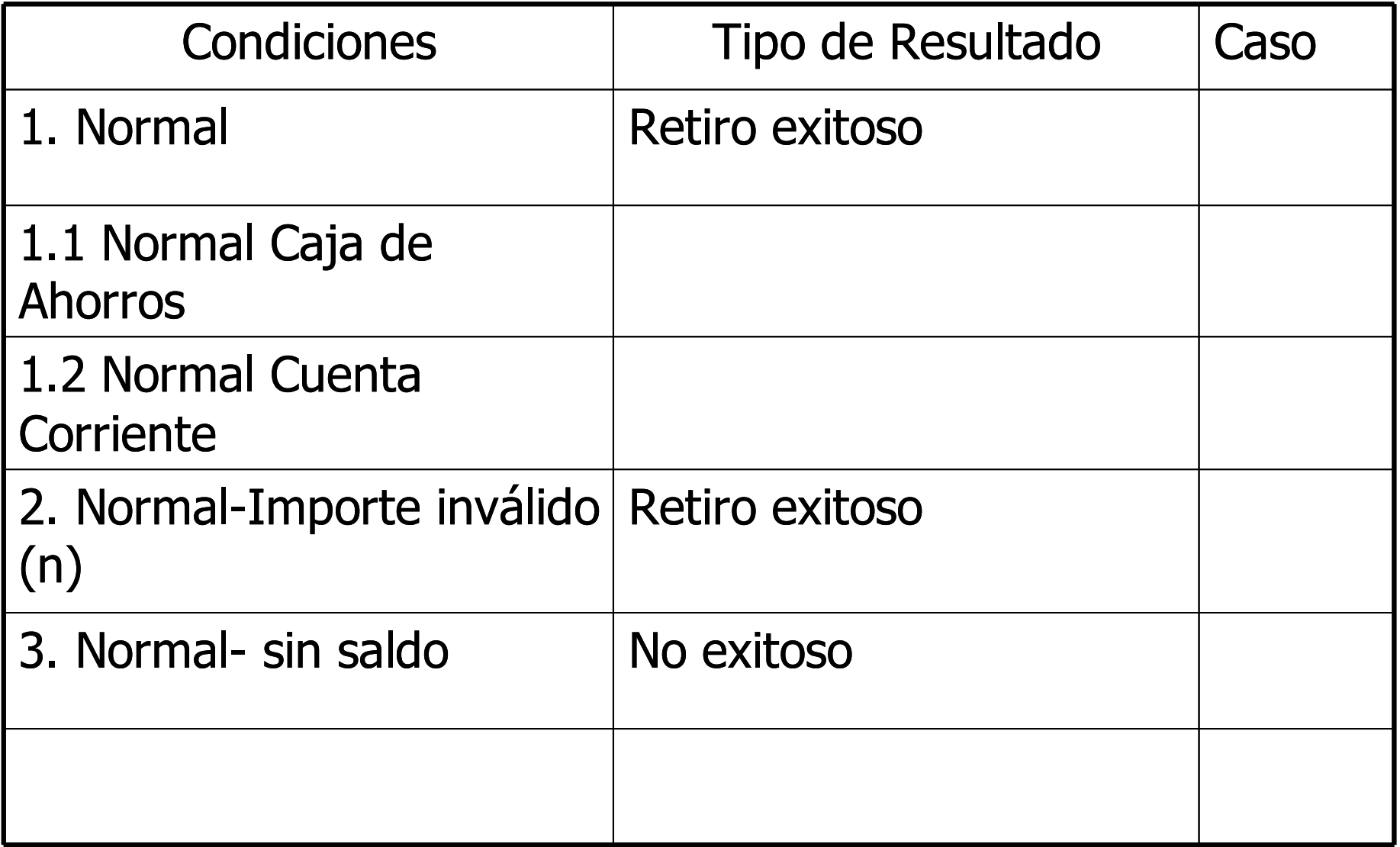

5

# Ejercicio (cont.)

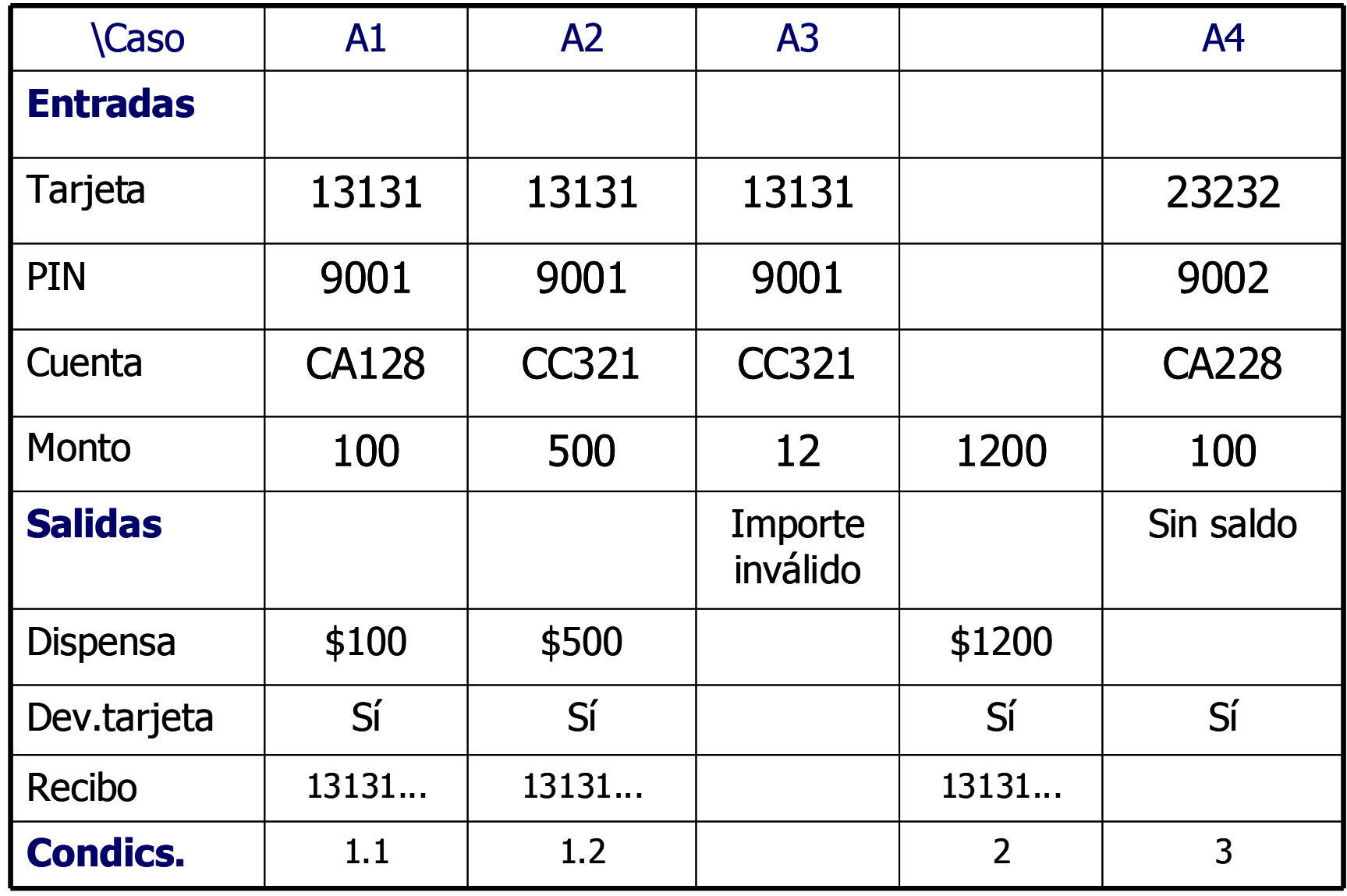

#### Ejercicio: Inscripción a Curso en la Universidad

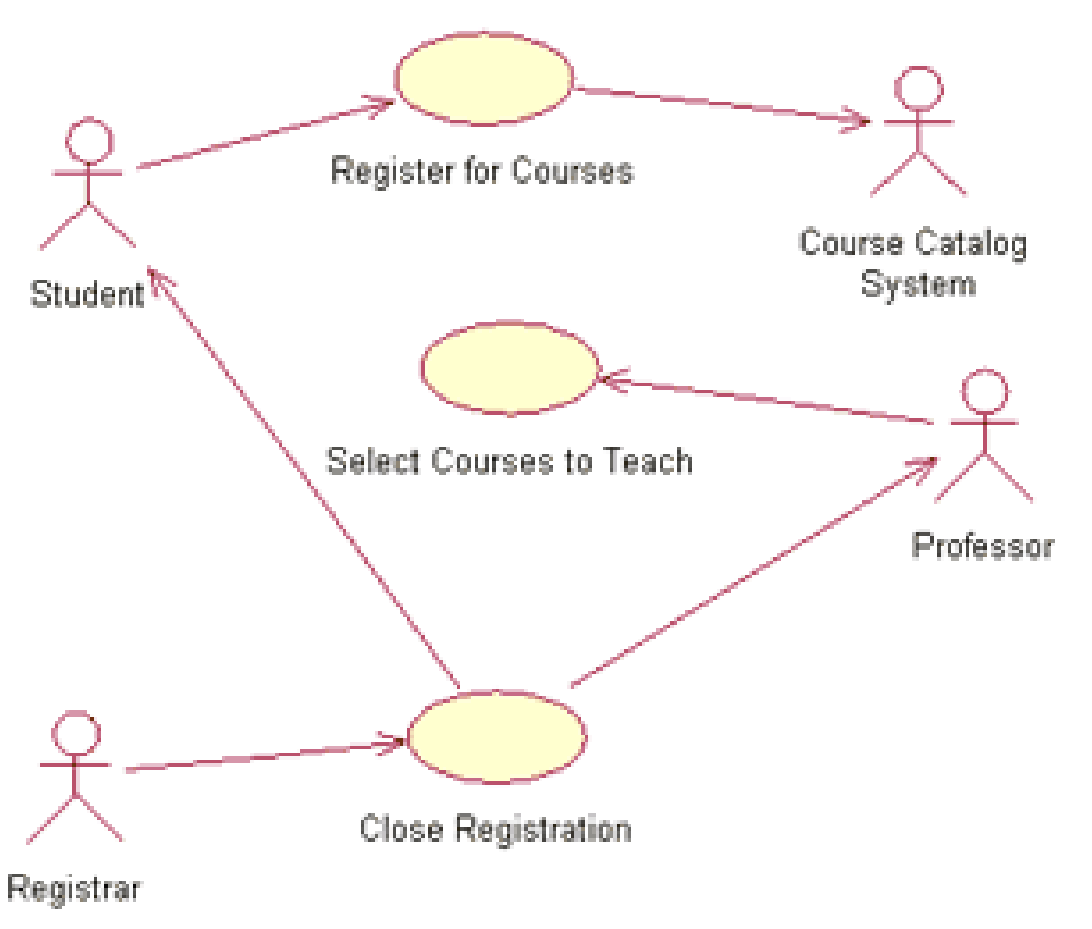

- El estudiante se inscribe a cursos.
- El profesor selecciona cursos para los cuales dar clase.
- Bedelía cierra las inscripciones a un curso.

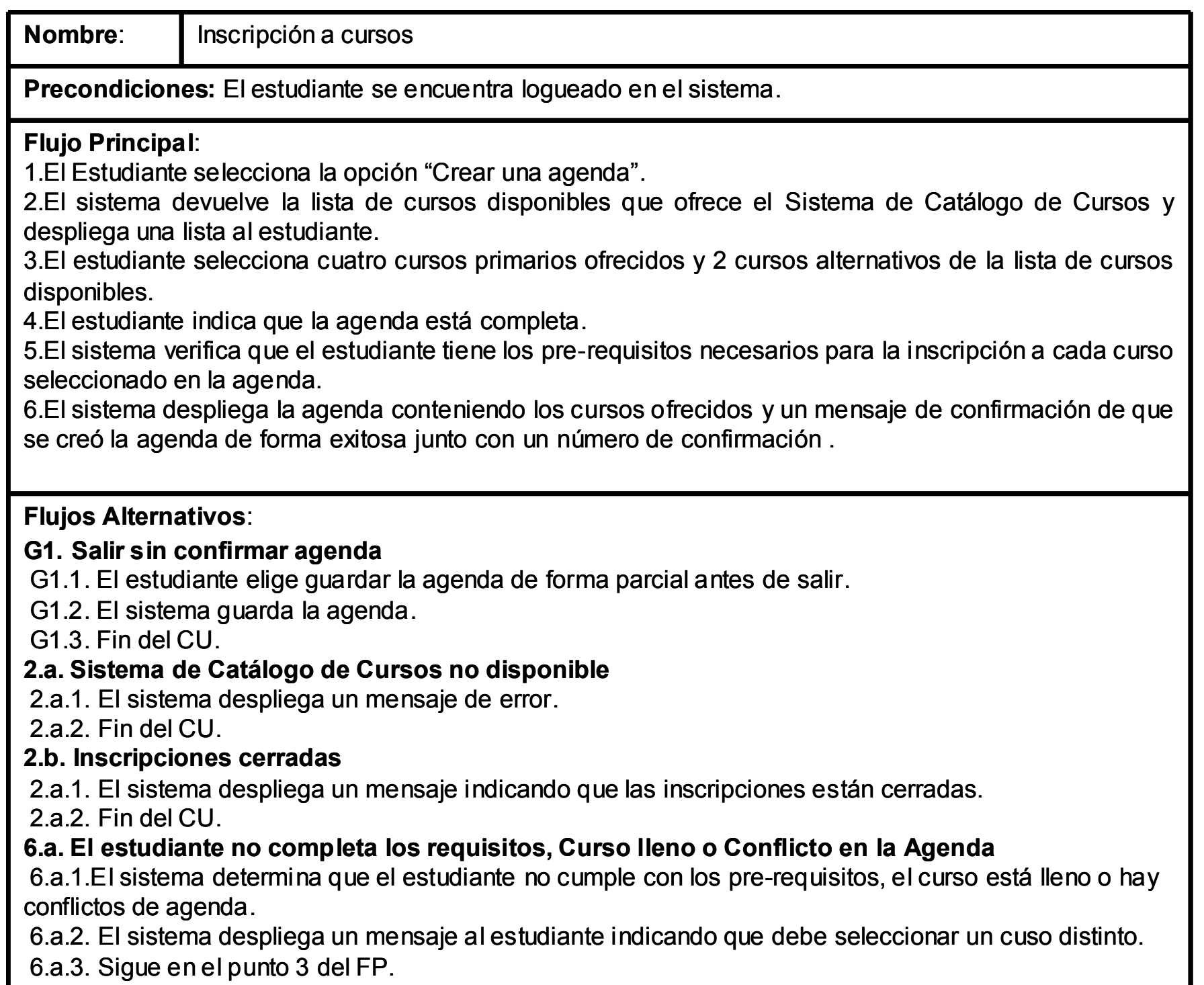

## Consideraciones importantes

- Para un mismo escenario puedo tener varios escenarios condición.
- Es necesario incorporar las condiciones borde de cada escenario.
- Si tengo varios escenarios condición con la misma combinación de I's y V's significa que olvidé poner alguna condición.

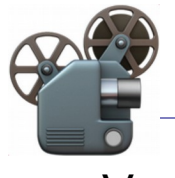

## Técnicas de caja blanca

#### Técnicas de caja blanca

- La derivación de los casos de prueba se basa en la estructura inherente o diseño del objeto de prueba.
- Son también llamadas técnicas basadas en la estructura o en el código.
- Tipos de técnicas de caja blanca:
	- Basadas en el flujo de control del programa
		- Expresan los cubrimientos del testing en términos del grafo de flujo de control del programa
	- Basadas en el flujo de datos del programa
		- Expresan los cubrimientos del testing en términos de las asociaciones definición-uso del programa
- Vamos a ver brevemente las de flujo de control.

## Criterios de cubrimiento

- El foco de las técnicas de caja blanca es ejecutar (cubrir) cada parte del código al menos una vez. El cubrimiento de ese código puede tener diferentes criterios:
	- Cubrimiento de sentencias
	- Cubrimiento de decisión
	- Cubrimiento de condición
	- Cubrimiento de decisión/condición
	- Cubrimiento de condición múltiple
	- Cubrimiento de arcos
	- Cubrimiento de caminos
	- Cubrimiento de trayectorias independientes

#### Cubrimiento de sentencias

• Asegura que el conjunto de casos de pruebas (CCP) ejecuta al menos una vez cada instrucción del código

```
If (a > 1) and (b = 0) {
   x = x/a}
If (a = 2) or (x > 1) {
  x = x + 1}
CP : Entrada a=2, b=0, 
x=3
```
●¿Que pasa si tenía un or en lugar del and de la primera decisión?

```
•¿Que pasa si tenía x > 0 en lugar de
x > 1 en la segunda decisión?
```
•Hay una secuencia en la cual x se mantiene sin cambios y esta no es probada

Este criterio es tan débil que normalmente se lo considera inútil. Es necesario pero no suficiente (Myers)

## Criterio de cubrimiento de desición

• Cada decisión dentro del código toma al menos una vez el valor true y otra vez el valor false para el CCP

```
If (a > 1) and (b = 0) {
   x = x/a}
If (a = 2) or (x > 1) {
  x = x + 1}
CP1 a=3, b=0, x=3CP2 a=2, b=1, x=1
```
●¿Qué pasa si en la segunda decisión tuviera  $x < 1$  en lugar de  $x > 1$ ?

•Hay una secuencia en la cual x se mantiene sin cambios y esta no es probada

• Hay que extender el criterio para sentencias del tipo CASE

Es más fino que el criterio de sentencias

#### Otros criterios

- **Criterio de cubrimiento de condición**
	- Cada condición dentro de una decisión debe tomar al menos una vez el valor true y otra el valor false para el CCP
- **Criterio de cubrimiento de decisión/condición**
	- Combinación de los dos criterios anteriores
- **Criterio de cubrimiento de condición múltiple**
	- Todas las combinaciones posibles de resultados de condición dentro de una decisión se ejecuten al menos una vez
- **Criterio de cubrimiento de caminos**
	- Se ejecutan al menos una vez todos los caminos posibles (combinaciones de trayectorias)

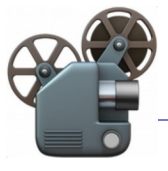